# **11/10/08**

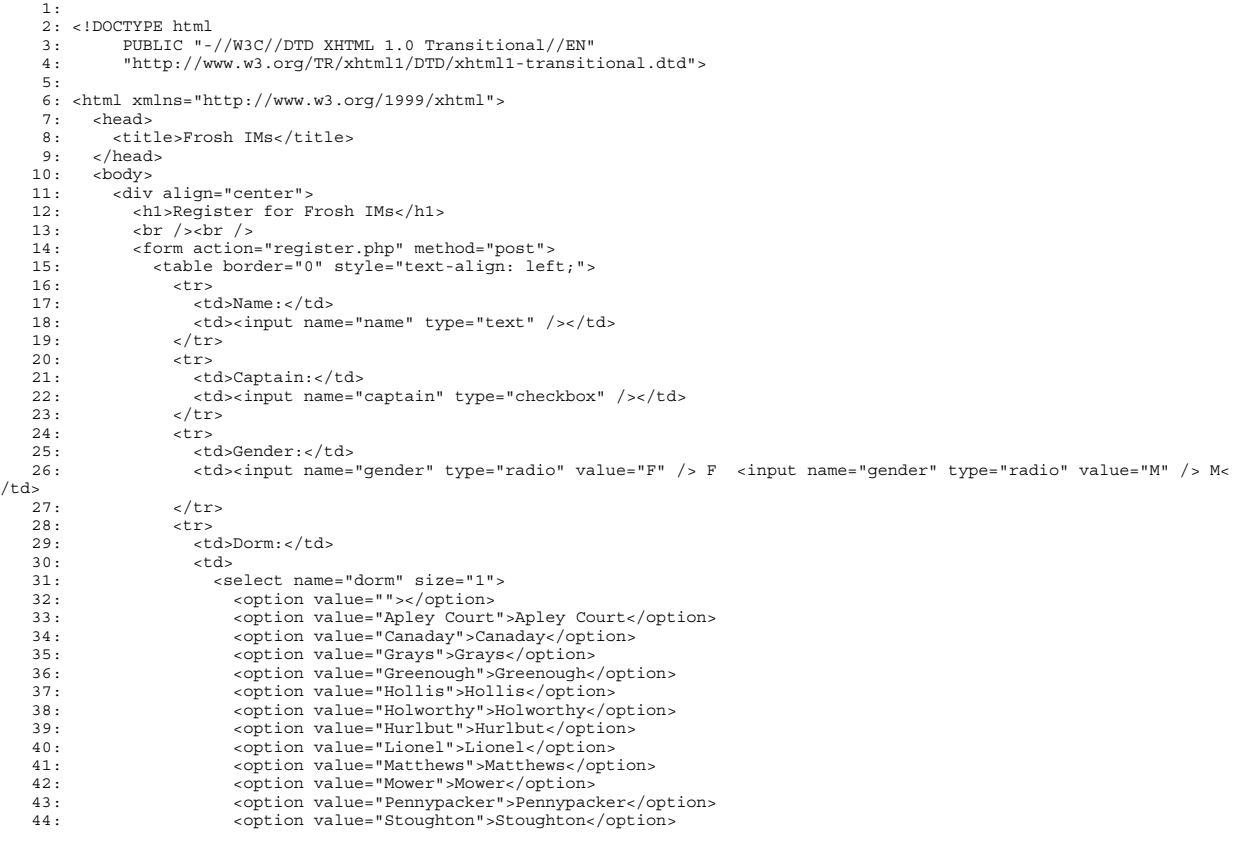

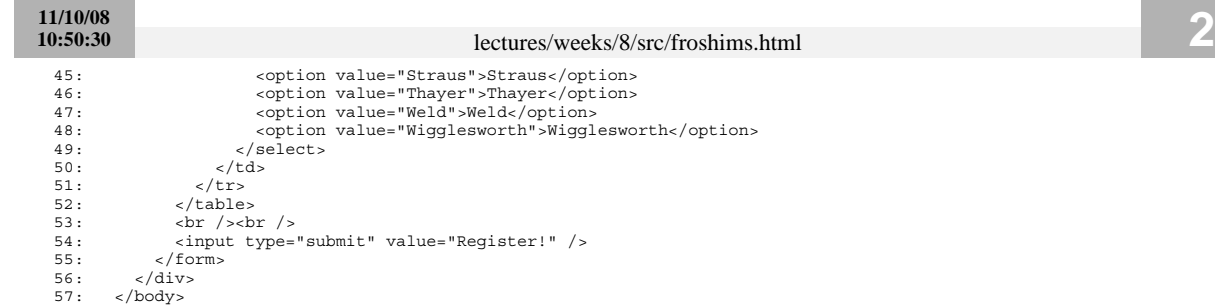

- 57: </body> 58: </html> 59:
- 

```
1:
    2: <!DOCTYPE html PUBLIC
3: "-//W3C//DTD XHTML 1.0 Transitional//EN"
    4: "http://www.w3.org/TR/xhtml1/DTD/xhtml1-transitional.dtd">
   5:
   6: <html xmlns="http://www.w3.org/1999/xhtml">7: <head>
    7: <head><br>8: <title>Malan Rouge!</title>
  9: \begin{tabular}{ll} \bf 9: & \bf </head> \\ \bf 10: & \bf <body> \end{tabular}10: <body><br>11: <div align="center">
 \frac{12:}{13:}13: <img src="fake.gif" />
   14: <br /><br />
15: <form action="http://www.google.com/search" name="f">
16: <input name="hl" type="hidden" value="en">
17: <input autocomplete="off" maxlength="2048" name="q" size="55" title="Google Search" value="" />
 18: \frac{\text{br}}{\text{input}} /><br>19: \frac{\text{input}}{\text{input}}19: <input name="btnG" type="submit" value="Google Search" />
20: <input name="btnI" type="submit" value="I'm Feeling Lucky">
  21: </form>
  \frac{22}{22}:
   23: </div>
24: </body>
25: </html>
 26:
11/12/08
                                                                          11:33:59 lectures/weeks/8/src/hello.html 1 1: <!DOCTYPE html<br>2: PUBLIC "-
    2: PUBLIC "-//W3C//DTD XHTML 1.0 Transitional//EN"
3: "http://www.w3.org/TR/xhtml1/DTD/xhtml1-transitional.dtd">
    4:
   5: <html xmlns="http://www.w3.org/1999/xhtml">
    6: <head><br>7: <title>hello, world</title>
   8: \times/head ><br>9: <body>9: <body>
10: hello, world
  10: ...<br>11: <math>\times</math>/body>12: </html>
 13:
```
 $14:$ 

- 1: <html><br>2: <hea
	- 2: <head>
- <sup>3:</sup> title>My Ugly Webpage</title><br>4: </head>
- $4: \times/head$ <br>5:  $\lt{body}$ 5: <body bgcolor="#000000">
- 6: <div style="margin: 20px; text-align: center;"> 7: <img alt="" src="malanrouge.jpg" /> 8: </div>
- 
- 9: </body>
- 

 $10:$  </html>

#### **11/12/08 11:25:29** lectures/weeks/8/src/login/home.php **1**  $1: </math<br>2:$ 2:  $/**$ <br>3:  $*$ 3: \* home.php  $\frac{4}{5}$ : \* A simple home page for these login demos.  $rac{6}{7}$ : 7: \* Computer Science 50 8: \* David J. Malan 9: \*/  $10:11:$ 11: // enable sessions<br>12: session start(); session\_start(); 13: ?> 14: 15: <!DOCTYPE html PUBLIC "-//W3C//DTD XHTML 1.0 Transitional//EN" "http://www.w3.org/TR/xhtml1/DTD/xhtml1-transitional .dtd"> 16: 17:  $\verb|chtml xmlns="http://www.w3.org/1999/xhtml">|18:$   $\verb|chead>$ 18: <head> 19: ctitle>Home</title><br>20: c/head>  $20: \begin{array}{l} \texttt{} \\ \texttt{21}: \begin{array}{l} \texttt{} \end{array} \end{array}$  $21:$   $\n $22:$   $\n $21: \frac{1}{2}$$$ 22: <h1>Home</h1><br>23: <h3> 23: <h3> 24: <? if (\$\_SESSION["authenticated"]) { ?> 25: You are logged in!<br>26: <br /> 27: <a href="logout.php">log out</a> 28: <? } else { ?> 29: You are not logged in! 30: <? } ?> 31: </h3> 32: <br /> 33: <b>Login Demos</b>  $34:$   $\langle \text{ul} \rangle$ <br>35:  $\langle \text{l} \rangle$ 35: <li><a href="login1.php">version 1</a></li> 36: <li><a href="login2.php">version 2</a></li> 37: <li><a href="login3.php">version 3</a></li> 38: <li><a href="login4.php">version 4</a></li> 39: <li><a href="login5.php">version 5</a></li> 40: <li><a href="login6.php">version 6</a></li> 41: <li><a href="login7.php">version 7</a></li> 42: <li><a href="login8.php">version 8</a></li> 43: <li><a href="login9.php">version 9</a></li>  $\frac{1}{\sqrt{u}}$

45: </body>  $46:$  </html>

### **11/12/08**

#### **11:25:37** lectures/weeks/8/src/login/login1.php **1**

```
1: <?<br>2:
      2: /**<br>3: *3: * login1.php
     \frac{4}{5}:
                  * A simple login module.
      rac{6}{7}:
      7: * Computer Science 50
8: * David J. Malan
     9: */
    10:11:11: // enable sessions<br>12: session start();
                 session_start();
    13:14:14: // were this not a demo, these would be in some database
15: define("USER", "jharvard");
16: define("PASS", "crimson");
    17:18:18: // if username and password were submitted, check them
19: if (isset($_POST["user"]) && isset($_POST["pass"]))
   \begin{array}{cc} 20: & \{ \\ 21: & \end{array}21: // if username and password are valid, log user in
22: if ($_POST["user"] == USER && $_POST["pass"] == PASS)
    23: {<br>24:
   22: // remember that user's logged in<br>25: $ SESSION ["authenticated"] = TRUE;
                               25: $_SESSION["authenticated"] = TRUE;
    26:27:27: // redirect user to home page, using absolute path, per<br>28: // http://us2.php.net/manual/en/function.header.php<br>29: $host = $ SERVER["HTTP_HOST"];
     30: \frac{1}{2} \frac{1}{2} \frac{1}{2} \frac{1}{2} \frac{1}{2} \frac{1}{2} \frac{1}{2} \frac{1}{2} \frac{1}{2} \frac{1}{2} \frac{1}{2} \frac{1}{2} \frac{1}{2} \frac{1}{2} \frac{1}{2} \frac{1}{2} \frac{1}{2} \frac{1}{2} \frac{1}{2} \frac{1}{2} \frac{1}{2} \frac{1}{2}\begin{array}{cc} 32: & \text{exit}; \\ 33: & \end{array}33: 34: 34: 34: 3534:35: ?>
    36:
    37: <!DOCTYPE html PUBLIC "-//W3C//DTD XHTML 1.0 Transitional//EN" "http://www.w3.org/TR/xhtml1/DTD/xhtml1-transitional
.dtd">
   38:
    39: <html xmlns="http://www.w3.org/1999/xhtml">40: <head>
     40: <head>
41: <title>Log In</title>
    42: < /head><br>43: <body>
     43: <body>
44: <? if (count($_POST) > 0) echo "INVALID LOGIN"; ?>
```
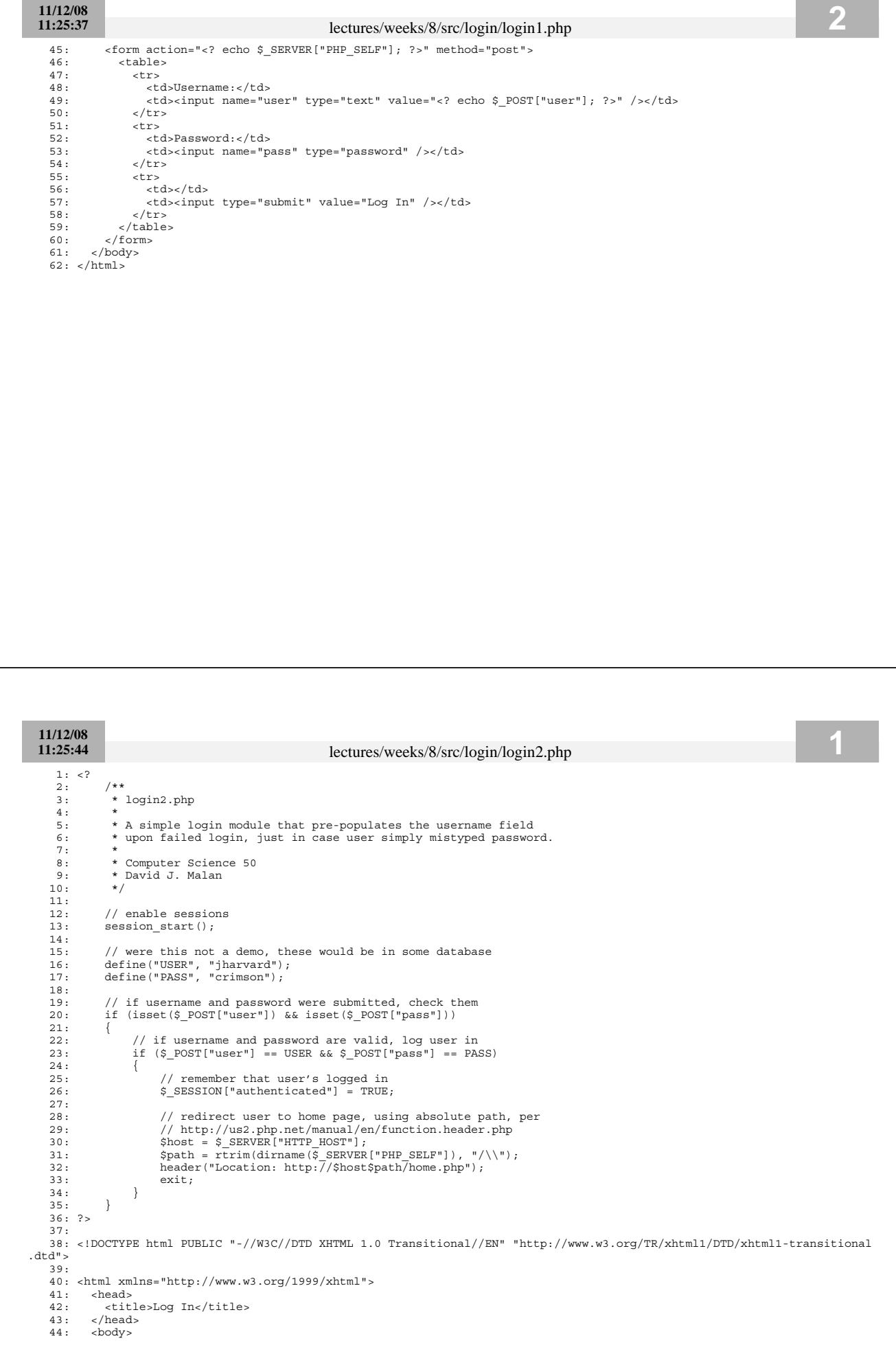

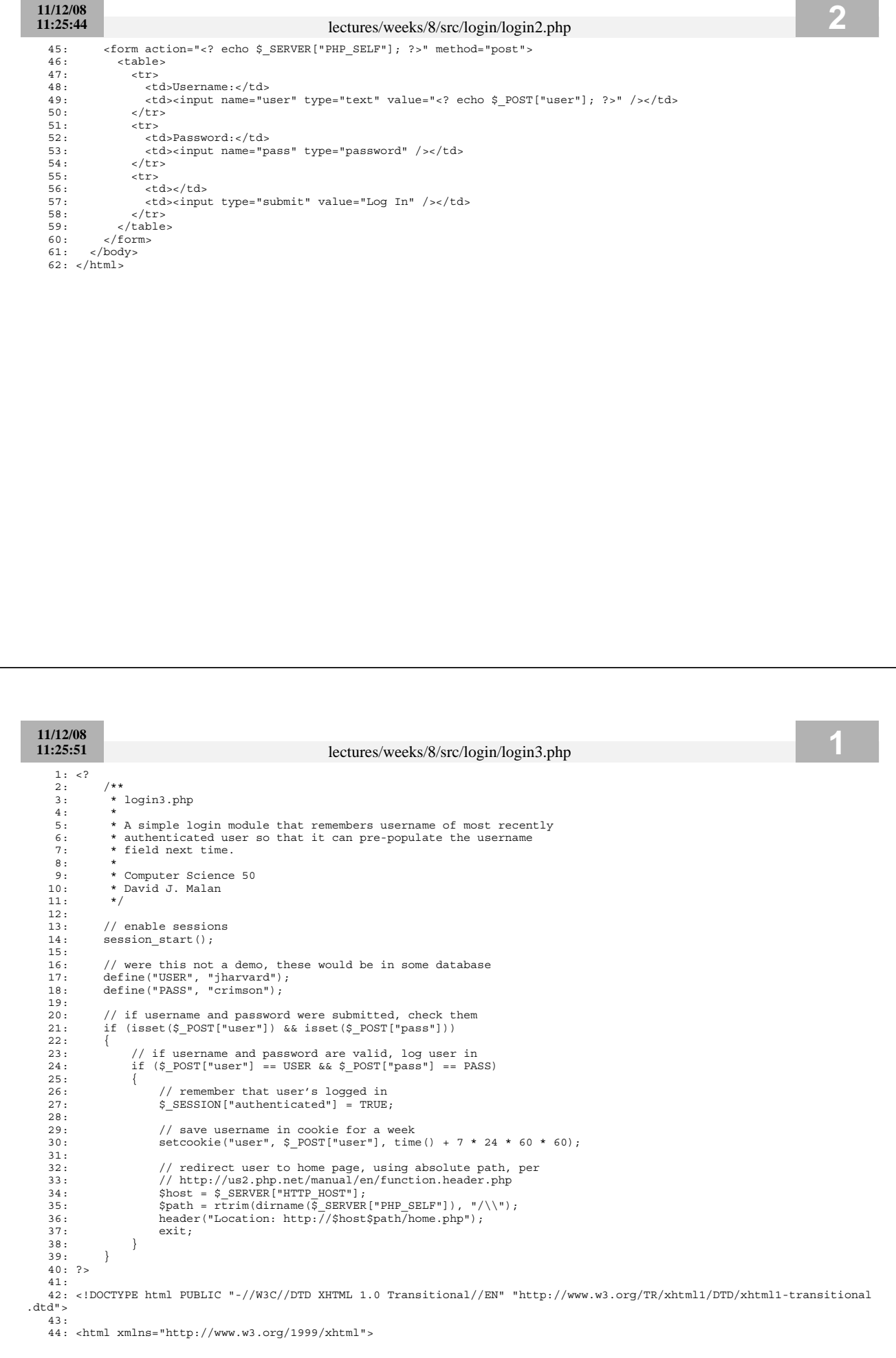

37: exit;

41: // else if username and password were submitted, grab them instead 42: else if (isset(\$\_POST["user"]) && isset(\$\_POST["pass"]))

44: // if username and password are valid, log user in 45: if (\$\_POST["user"] == USER && \$\_POST["pass"] == PASS)

 $38: 39:$ } 39: }  $\frac{40:}{41:}$ 

 $43:$  {

```
45: <head><br>46: <tit
                 46: <title>Log In</title>
    47: </head><br>48: <body>
    48: <br/>body><br>49: <form
    49: <form action="<? echo $_SERVER["PHP_SELF"]; ?>" method="post">
    50: <table>
                      <tr>
    52: <td>Username:</td><br>53: <td><input name="u
                         53: <td><input name="user" type="text" value="<? echo ($_POST["user"]) ? $_POST["user"] : $_COOKIE["user"]; ?
>" /></td>
    54: </tr>
    55: \times tr56: <td>Password:</td>
    57: <td><input name="pass" type="password" /></td>
    58: </tr>
    59: <tr> <tr>
    60: <td></td>
                         61: <td><input type="submit" value="Log In" /></td>
    62: \langle/tr><br>63: \langle/table
    63: \lt/ table><br>64: \lt/ forms
    64: </form>
            65: </body>
    66: </html>
  11/12/08
                                                                  11:25:57 lectures/weeks/8/src/login/login4.php 1 1: <?<br>2.
      2: /**<br>3: *3: * login4.php
      \frac{4}{5}:
      5: * A simple login module that lets a user stay logged in
6: * by saving username and, ack, password in cookies.
      7.
      8: * Computer Science 50<br>9: * David J. Malan
    9: \star David J. Malan<br>10: \star/* /
    11:<br>12:12: // enable sessions<br>13: session start():
                session start();
    14:15:15: // were this not a demo, these would be in some database
16: define("USER", "jharvard");
17: define("PASS", "crimson");
    18:19:19: // if username and password were saved in cookie, check them<br>20: if (isset($ COOKIE["user"]) && isset($ COOKIE["pass"]))
                20: if (isset($_COOKIE["user"]) && isset($_COOKIE["pass"]))
    \begin{array}{ll} 21: \\ 22: \end{array} \qquad \{22: // if username and password are valid, log user back in
23: if ($_COOKIE["user"] == USER && $_COOKIE["pass"] == PASS)
    24: {<br>25:
    25: // remember that user's logged in<br>26: $ SESSION ["authenticated"] = TRUE
                             26: $_SESSION["authenticated"] = TRUE;
    27:28:28: // re-save username and, ack, password in cookies for another week
29: setcookie("user", $_COOKIE["user"], time() + 7 * 24 * 60 * 60);
30: setcookie("pass", $_COOKIE["pass"], time() + 7 * 24 * 60 * 60);
    31:32:32: // redirect user to home page, using absolute path, per<br>33: // http://us2.php.net/manual/en/function.header.php
     33: // http://us2.php.net/manual/en/function.header.php<br>34: $host = $_SERVER["HTTP_HOST"]; $<br>35: $path = rtrim(dirname($_SERVER["PHP_SELF"]), "/\\");<br>36: header("Location: http://$host$path/home.php");
```

```
11/12/08
                                                           11:25:57 lectures/weeks/8/src/login/login4.php 2
   \begin{array}{cc} 46: & \{ \\ 47: & \end{array}47: // remember that user's logged in
48: $_SESSION["authenticated"] = TRUE;
   49:50:50: // save username in cookie for a week
51: setcookie("user", $_POST["user"], time() + 7 * 24 * 60 * 60);
    52:
    53: // save password in, ack, cookie for a week if requested
54: if ($_POST["keep"])
   55: setcookie("pass", $_POST["pass"], time() + 7 * 24 * 60 * 60);
   56:<br>57:
    57: // redirect user to home page, using absolute path, per<br>
58: // http://us2.php.net/manual/en/function.header.php<br>
$1051 = $_SERVER['HTTP_HOST'];<br>
$path = rtrim(dirname($_SERVER["PHP_SELF"]), "/\\");<br>
61: header("Locat
    62: exit;
   \begin{array}{cc} 63: \\ 64: \end{array} \qquad \quad \}64: }
    65: ?>
   66:
   67: <!DOCTYPE html PUBLIC "-//W3C//DTD XHTML 1.0 Transitional//EN" "http://www.w3.org/TR/xhtml1/DTD/xhtml1-transitional
.dtd">
   68:
   69: \text{html xmlns}="http://www.w3.org/1999/xhtml"> 70: \text{head}70: <head>
   71: ctitle>Log In</title><br>72: c/head>
   72: </head><br>73: <b>chody</b>73: <br/>body><br>74: <form
   74: <form action="<? echo $_SERVER["PHP_SELF"]; ?>" method="post">
   75: <table><br>76: <tr>
    76: <tr> <tr>
   77: <td>Username:</td><br>78: <td><input name="u
                      78: <td><input name="user" type="text" value="<? echo ($_POST["user"]) ? $_POST["user"] : $_COOKIE["user"]; ?
>" /></td><br>79:
   79: </tr> </tr> </tr>
    80: <tr> <td>Password:</td><br>81: <td>Password:</td><br>82: <td><input name="pass" type="password" /></td><br>83: </tr>
   84: <tr>
                     85: <td></td>
   86: <td><input name="keep" type="checkbox" /> &nbsp; keep me logged in until I click <b>log out</b></td>
   87: </tr>
                   <tr>
```
#### **11:25:57** lectures/weeks/8/src/login/login4.php **3**

- 89: <td></td><br>90: <td></td>
- 90:  $\checkmark$   $\checkmark$   $\checkmark$
- 91: </tr>  $92:$  </table><br>93: </torm>
- 93: </form>
- $\langle \text{body}\rangle$
- $95:$  </html>

```
\begin{array}{ll} 1: & < ? \\ 2: & \end{array}2: /**<br>3: *
              * login5.php<br>*
 \frac{4}{5}:
  5: * A simple login module that checks a username and password
6: * against a MySQL table with no encryption.
 7: *
  8: * Computer Science 50
9: * David J. Malan
10: \qquad \star/\frac{11:}{12:}12: // enable sessions<br>13: session start():
             session_start();
14:15:15:       // connect to database<br>16:        if (($connection = mysql_connect("", "", "")) === FALSE)<br>17:             die("Could not connect to database");
18:19:19: // select database
20: if (mysql_select_db("", $connection) === FALSE)
21: die("Could not select database");
22:<br>23:23: // if username and password were submitted, check them<br>24: if (isset($ POST["user"]) && isset($ POST["pass"]))
            if (isset(\xi_POST["user"] ) & \&\ isset(\xi_POST["pass"]))\frac{25}{26}:
                    // prepare SQL27: $sql = sprintf("SELECT * FROM users WHERE user='%s'",
28: mysql_real_escape_string($_POST["user"]));
29:<br>30:
30: // execute query<br>31: $result = mysql o
31: $result = mysql_query($sql);
32: if ($result === FALSE)
33: die("Could not query database");
34:35:35: // check whether we found a row<br>36: if <math>(mysql\_num\_rows ($result) ==</math>\begin{cases} \text{if (mysql_number (sresult) == 1)} \end{cases}37: 38:38: // fetch row<br>39: 5 Srow = mysql
                          $row = mysql_fetch_assoc({$result});40:41:41: // check password
42: if ($row["pass"] == $_POST["pass"])
\begin{array}{lll} 42: & \text{if} \\ 43: & \{ \\ 44: & \end{array}44: // remember that user's logged in<br>45: \frac{44}{3} $ SESSION["authenticated"] = TRUE
                                 45: $_SESSION["authenticated"] = TRUE;
```
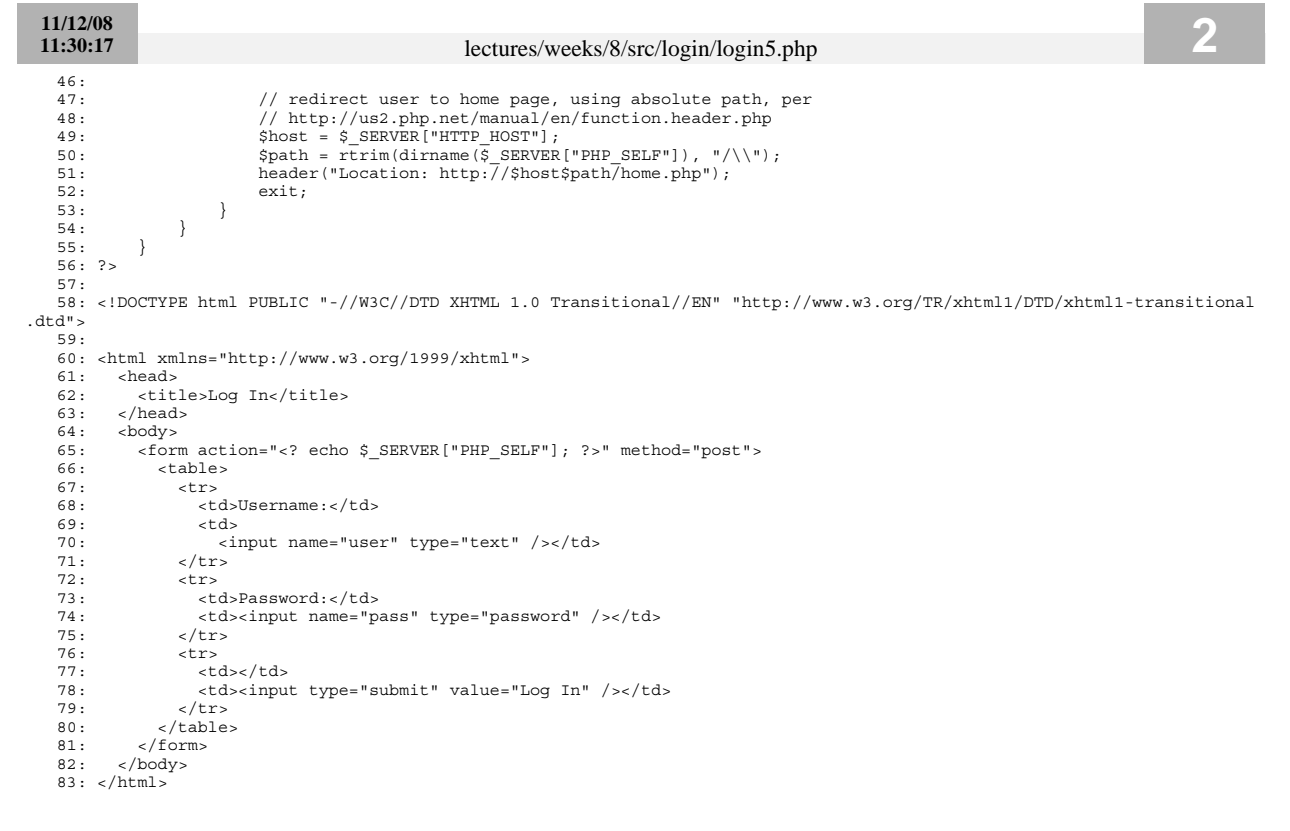

```
\begin{array}{ll} 1: & < ? \\ 2: & \end{array}/* *3: * login6.php
 \frac{4}{5}:
             5: * A simple login module that checks a username and password
 6: * against a MySQL table with no encryption by asking for a binary answer.
  7: *
  8: * Computer Science 50
9: * David J. Malan
10: \qquad \star/11:<br>12:12: // enable sessions<br>13: session start():
            session_start();
14:15:15: // connect to database<br>16: if ((Sconnection = mvs)
16: if (($connection = mysql_connect("", "", "")) === FALSE)
17: die("Could not connect to database");
18:
19: // select database<br>20: if (mysql_select_d)
20: if (mysql_select_db("", $connection) === FALSE)
21: die("Could not select database");
22:23:23: // if username and password were submitted, check them<br>24: if (isset($ POST["user"]) && isset($ POST["pass"]))
            if (isset($_POST["user"]) && isset($_POST["pass"])) {
\frac{25}{26}:
                  // prepare SQL
27: \frac{1}{28q} = sprintf("SELECT 1 FROM users WHERE user='%s' AND pass='%s'",<br>28: \frac{1}{28q} = sprintf("seal_escape_string($_POST["user"]),
28: mysql_real_escape_string($_POST["user"])<br>29. mysql_real_escape_string($_POST["pass"])
                                        29: mysql_real_escape_string($_POST["pass"]));
30:31:31: // execute query<br>32: 5 result = mysql of
32: $result = mysql_query($sql);
33: if ($result === FALSE)
34: die("Could not query database");
35:<br>36:
36: // check whether we found a row<br>37: if (mysql num rows (Sresult) ==
                  37: if (mysql_num_rows($result) == 1)
38: {
                        // remember that user's logged in
40: $ SESSION['authenticated"] = TRUE;41:42:42: // redirect user to home page, using absolute path, per<br>43: // http://us2.php.net/manual/en/function.header.php<br>44: $host = $_SERVER["HTTP_HOST"]; "/\\");<br>45: $path = rtrim(dirname($ SERVER["PHP_SELF"]), "/\\");
```
#### **11/12/08 11:26:09** lectures/weeks/8/src/login/login6.php **2** 46: header("Location: http://\$host\$path/home.php");<br>47: exit:  $\}$  exit;  $48:$ 49: } 50: ?> 51: 52: <!DOCTYPE html PUBLIC "-//W3C//DTD XHTML 1.0 Transitional//EN" "http://www.w3.org/TR/xhtml1/DTD/xhtml1-transitional .dtd"> 53: 54: <html xmlns="http://www.w3.org/1999/xhtml"> 55: <head><br>56: <tit 56: <title>Log In</title><br>57: </head> 57: </head><br>58: <br/> <br/>body>  $58: **body** >$ <br> $59: **form**$ 59: <form action="<? echo \$\_SERVER["PHP\_SELF"]; ?>" method="post"> 60: <table><br>61: <tr>  $61:$   $\langle \text{tr} \rangle$ <br> $62:$   $\langle \text{tr} \rangle$ 62: <br/> <td>Username:</td></td></td> 63: <td> 64:  $\langle$ input name="user" type="text" /></td>  $\langle$ /tr>  $65:$   $\langle$ /tr><br>66:  $\langle$ tr> 66: <tr><br>67: <t 67: <td>Password:</td> 68: <td><input name="pass" type="password" /></td> 69: </tr>  $<$ tr> 71: <td></td><br>72: <td><input 72:  $\text{ctd} < \text{td} \times \text{input type} = "submit" value = "Log In" / \times / \text{td} \times \text{first}$  $\langle$ tr> 74: </table> 75: </form><br>76: </body>  $\alpha$  /body  $>$ 77: </html>

```
\begin{array}{ll} 1: & < ? \\ 2: & \end{array}2: /**
 3: * login7.php
 \frac{4}{5}:
 5: * A simple login module that checks a username and password
             6: * against a MySQL table with weak encryption (well, a weak hash).
  7:8: * Computer Science 50
9: * David J. Malan
10: \qquad \star/\frac{11}{12}:
12: // enable sessions<br>13: session start():
            session_start();
14:15:15: // connect to database<br>16: if (($connection = myse
16: if (($connection = mysql_connect("", "", "")) === FALSE)
17: die("Could not connect to database");
18:19:19: // select database
20: if (mysql_select_db("", $connection) === FALSE)
21: die("Could not select database");
22:<br>23:23: // if username and password were submitted, check them<br>24: if (isset($ POST["user"]) && isset($ POST["pass"]))
            if (isset($_POST["user"]) && isset($_POST["pass"])) {
\frac{25}{26}:
26: // prepare SQL
27: $sql = sprintf("SELECT 1 FROM users WHERE user='%s' AND pass=PASSWORD('%s')",
28: mysql_real_escape_string($_POST["user"]),
29: mysql_real_escape_string($_POST["pass"]));
30:31:31: // execute query<br>32: 5 result = mysql of
32: $result = mysql_query($sql);
33: if ($result === FALSE)
34: die("Could not query database");
35:36:36: // check whether we found a row 37: if (mysgl num rows ($result) ==if (mysql_number \times (5 result) == 1)38: 39:// remember that user's logged in
40: $_SESSION["authenticated"] = TRUE;
41:42:42: // redirect user to home page, using absolute path, per<br>43: // http://us2.php.net/manual/en/function.header.php<br>44: $host = $_SERVER["HTTP_HOST"]; "/\\");<br>45: $path = rtrim(dirname($ SERVER["PHP_SELF"]), "/\\");
```
#### **11/12/08**

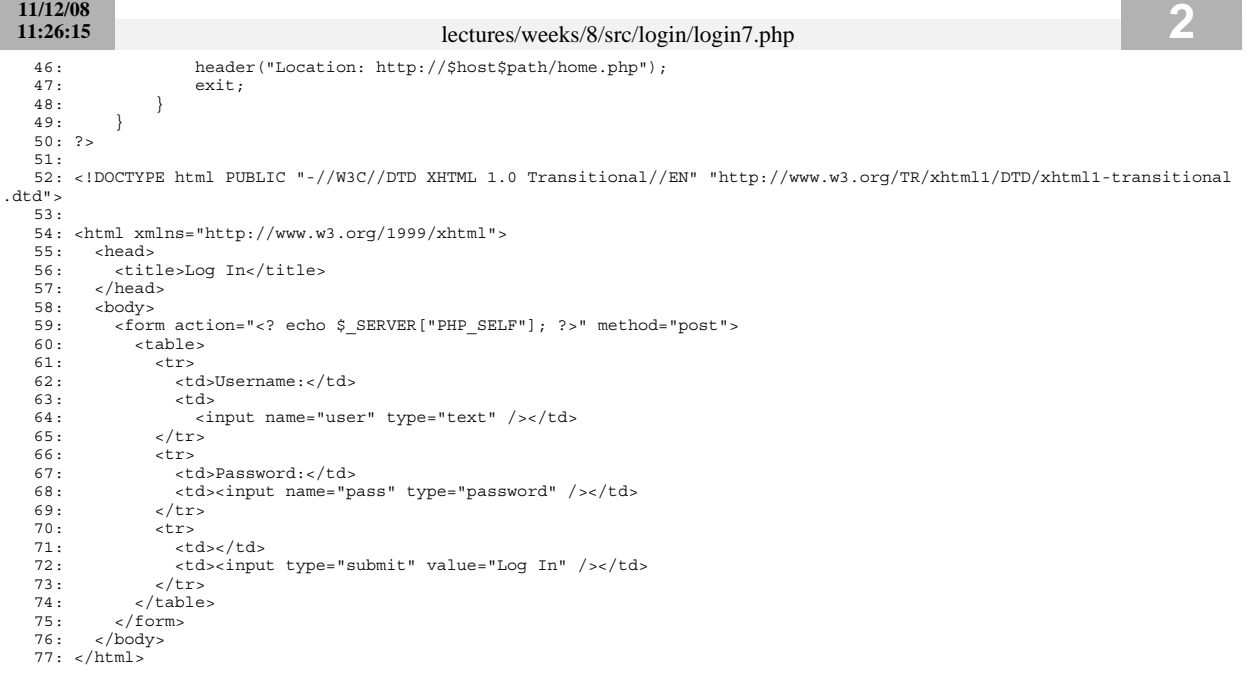

**Contract Contract** 

```
\begin{array}{ll} 1: & < ? \\ 2: & \end{array}/* *3: * login8.php
 \frac{4}{5}:
 5: * A simple login module that checks a username and password
             * against a MySQL table with strong encryption (but insecure secret).
 7:8: * Computer Science 50
9: * David J. Malan
10: \qquad \star/\frac{11}{12}:
12: // enable sessions<br>13: session start():
            session_start();
14:15:15: // connect to database<br>16: if (($connection = myse
16: if (($connection = mysql_connect("", "", "")) === FALSE)
17: die("Could not connect to database");
18:19:19: // select database
20: if (mysql_select_db("", $connection) === FALSE)
21: die("Could not select database");
22:<br>23:23: // if username and password were submitted, check them<br>24: if (isset($ POST["user"]) && isset($ POST["pass"]))
            if (isset($_POST["user"]) && isset($_POST["pass"])) {
\frac{25}{26}:
26: // prepare SQL
27: $sql = sprintf("SELECT 1 FROM users WHERE user='%s' AND pass=AES_ENCRYPT('%s', 'secret')",
28: mysql_real_escape_string($_POST["user"]),
29: mysql_real_escape_string($_POST["pass"]));
30:31:31: // execute query<br>32: 5 result = mysql of
32: $result = mysql_query($sql);
33: if ($result === FALSE)
34: die("Could not query database");
35:36:36: // check whether we found a row 37: if (mysgl num rows ($result) ==if (mysql_number \times (5result) == 1)38: 39:// remember that user's logged in
40: $_SESSION["authenticated"] = TRUE;
41:42:42: // redirect user to home page, using absolute path, per<br>43: // http://us2.php.net/manual/en/function.header.php<br>44: $host = $_SERVER["HTTP_HOST"]; "/\\");<br>45: $path = rtrim(dirname($ SERVER["PHP_SELF"]), "/\\");
```
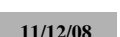

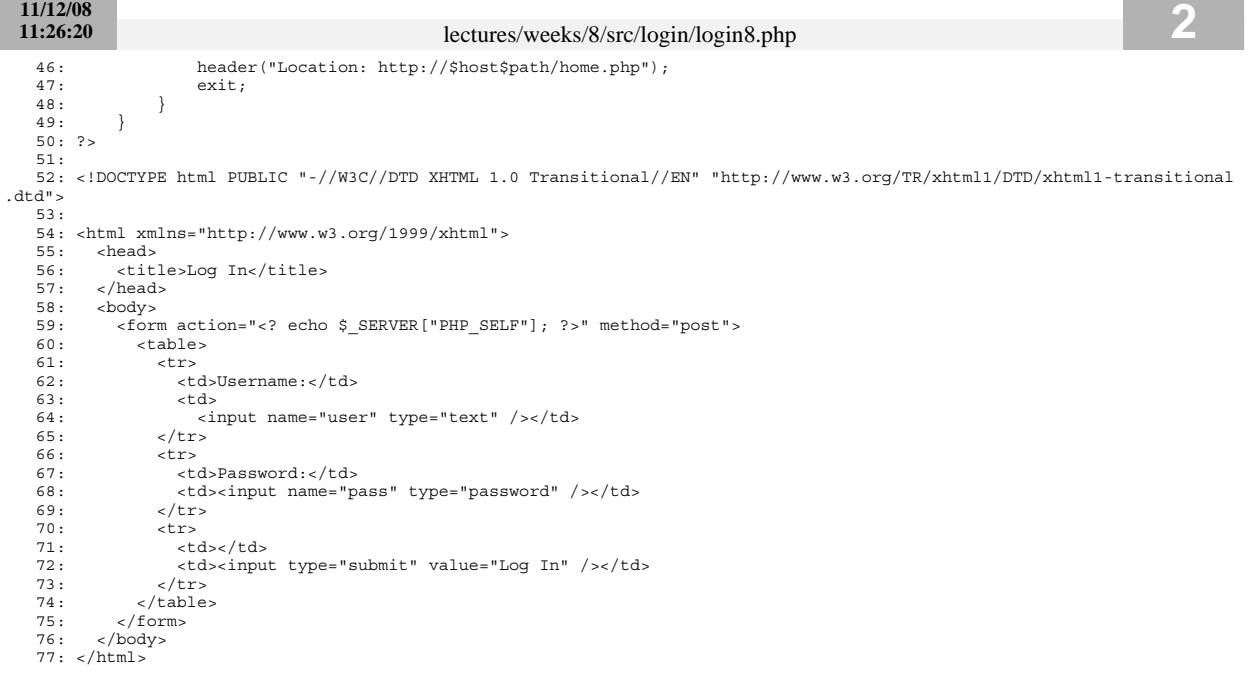

```
\begin{array}{ll} 1: & < ? \\ 2: & \end{array}2: /**
     \frac{2}{3}: \star logout.php
     \frac{4}{5}:
               5: * A simple logout module for all of our login modules.
     \frac{6}{7}:
               7: * Computer Science 50
     8: * David J. Malan<br>9: */\star /
   10:
   11: // enable sessions<br>12: session_start();
              session_start();
   13:
    14: // delete cookies, if any
15: setcookie("user", "", time() - 3600);
16: setcookie("pass", "", time() - 3600);
   \frac{17}{18}:
   18: // log user out<br>19: setcookie(sessio
   19: setcookie(session_name(), "", time() - 3600);<br>20: session_destroy();
              session_destroy();
    21: ?>
22:
   23: <!DOCTYPE html PUBLIC "-//W3C//DTD XHTML 1.0 Transitional//EN" "http://www.w3.org/TR/xhtml1/DTD/xhtml1-transitional
.dtd">
   24:25: <html xmlns="http://www.w3.org/1999/xhtml">
   26: <head>
   27: <title>Log Out</title><br>28: </head>
    28: </head>
   29: <br>30: <b>ch1</b> >30: <h1>You are logged out!</h1>
31: <h3><a href="home.php">home</a></h3>
   32: \times / \text{body}33: </html>
 03/17/08
                                                              00:27:22 lectures/weeks/8/src/login/users1.sql 1
     1: -- phpMyAdmin SQL Dump
     2: -- http://www.phpmyadmin.net
     3:
     4: SET SQL_MODE="NO_AUTO_VALUE_ON_ZERO";
     5:
     6: -- --------------------------------------------------------
     7:
     8: --
     9: -- Table structure for table 'users'
   10: --
    11:
    12: CREATE TABLE 'users' (<br>13: 'user' varchar(8) NOT NULL,<br>14: 'password' varchar(8) NOT NULL,<br>15: PRIMARY KEY ('user')<br>16: ) ENGINE=MyISAM DEFAULT CHARSET=latin1;
   17:
   18: --
   19: -- Dumping data for table 'users'
   20: - -21:
    22: INSERT INTO 'users' VALUES('jharvard', 'crimson');
23: INSERT INTO 'users' VALUES('jane', 'crimson');
   24:
```
### **03/17/08**

1: -- phpMyAdmin SQL Dump 2: -- http://www.phpmyadmin.net 3: 4: SET SQL\_MODE="NO\_AUTO\_VALUE\_ON\_ZERO"; 5: 6: -- -------------------------------------------------------- 7: 8: -- 9: -- Table structure for table 'users'  $10: --$ 11:<br>
12: CREATE TABLE 'users' (<br>
13: 'user' varchar(8) NOT NULL,<br>
14: 'pass' varchar(255) NOT NULL,<br>
15: PRIMARY KEY ('user')<br>
16: ) ENGINE=MyISAM DEFAULT CHARSET=latin1;<br>
17: 18: -- 19: -- Dumping data for table 'users' 20: -- 21: 22: INSERT INTO 'users' VALUES('jharvard', '\*02A501BC718BBD7927FC5805D858811E3C3F1825'); 23:

## **11/10/08**

**10:41:22** lectures/weeks/8/src/process.php **1**

#### $1: <$   $<$  ?

- 2: 3: print "<pre>";
- $4:$  print\_r( $\S$ \_POST);
- 5:  $6: ?>$

## **11/10/08**

 $1: </math$  $\frac{2}{3}$ : 3: // validate submission<br>4: if (\$\_REQUEST["name"] == "" ||<br>5: \$\_REQUEST["gender"] == "" ||<br>6: \$ REQUEST["dorm"] == "") 5 :<br>6 :<br>7 : {<br>8 :<br>9 : 8: header("Location: http://cs50.net/lectures/weeks/8/src/froshims.html"); 9: exit;  $10:$   $\qquad \quad \}$ 11: 12: ?> 13: 14: <!DOCTYPE html<br>15: //W3C//DTD XHTML 1.0 Transitional//EN"<br>16: "http://www.w3.org/TR/xhtml1/DTD/xhtml1-transitional.dtd"> 17: 18: <html xmlns="http://www.w3.org/1999/xhtml"> 19: <head> 19: chead><br>20: ctitle>Registered!</title><br>21: chead><br>22: cbody><br>23: You are registered! (Well, not really.)<br>24: c/body>  $25:$  </html>

26: